# **WATCHDO>C**

## Chrome Enterprise Recommended Solution Overview with Doxense

### Bring Chrome OS best of print capabilities and make printing as easy and secure as 123 !

Moving users to next generation of printing solutions and capabilities has always been key to Doxense's strategy.

We, at Doxense, believe in making user's life easier, more secure and responsible about document usage and management.

Integrating Watchdoc into Chrome OS means offering an obvious and simple mean to sustain a responsible and persistent document strategy.

Watchdoc includes advanced print management capabilities such as :

- Strong and reliable printing capabilities from any Chrome OS equipped device
- Secure and mobile printing
- Print, Copy and Scan Accounting
- Data analysis and intelligent Reporting
- **Printing policies**
- Cost and environmental control

## Discover the benefits

#### Getting the best of both world : Watchdoc power and Chrome OS easiness

Watchdoc integrates smoothly into Chrome OS user interface. It's able to provide daily simple printing services as well as advanced print management and security capabilities. Choosing Watchdoc means simply moving beyond Google Cloud Print but also offering your company and users all Watchdoc rich document management features : reliable print capabilities, document usage control and security, cost reduction and powerful reporting features !

> For more information about Doxense's Watchdoc solution, [visit our Web site](https://www.doxense.com/)

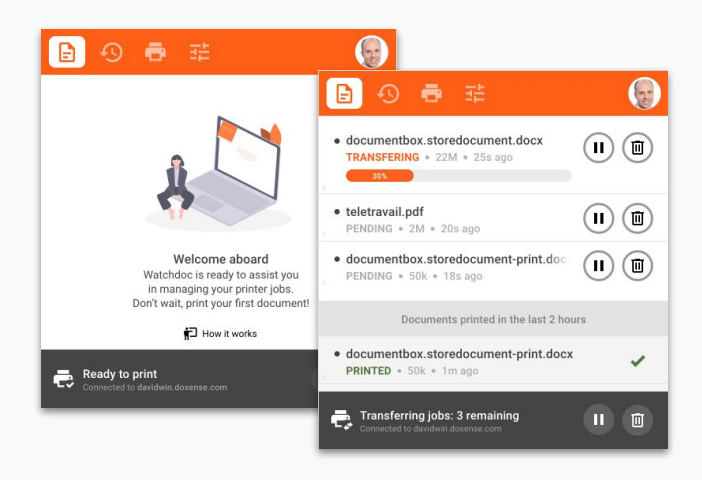

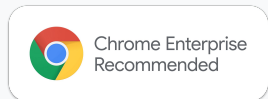